# **Multicore Bundle Adjustment Manual**

Changchang Wu University of Washington at Seattle

### *Contents*

- 1. Introduction
- 2. Library Interface
- 3. Suggestion on SfM
- 4. Parameter System
- 5. Camera Model & Radial Distortion

### *1. Introduction*

Multicore bundle adjustment is a parallel-accelerated implementation of bundle adjustment for multicore CPU and GPU. By restructuring the non-linear optimization problem, the overall computation becomes dominated by series of simple matrix-vector operations. The matrix-vector operations are then parallelized with a combination of multi-threading and SIMD (Single Instruction Multiple Data). Additionally, the problem restructuring enables tremendous memory saving by computing Jacobians onthe-fly during matrix-vector multiplication. I prefer to call it **PBA** (Parallel Bundle Adjustment), which corresponds to the class interface **ParallelBA**.

# *2. Library Interface*

To use the library for your projects, you can directly work with the ParallelBA class object, or use the two c-like functions I developed for the users of bundler and SBA.

The usage of *ParallelBA* is demonstrated in src/driver/driver.cpp. Given the special alignment required by SIMD on both CPU and GPU, the input data must be first converted to special internal formats. Cameras, 3D points and 2D measurements must be stored as class CameraT, Point3D and Point2D respectively, which are defined in src/pba/DataInterface.h. The functions for converting to/from other common data formats are provided.

The *run* sfm pba function is designed for easy integration with the popular bundler software, and you can replace the *run sfm* function in bundler. Be careful that not all parameters of run sfm are supported, and the function will simply do nothing if unsupported parameters are specified. When integrating with bundler, you need to **–lpba** to your makefile.

# *3. Suggestion on SfM*

You should use more LM iterations for the first few cameras if the two-view initialization is bad (decomposed from Fundamental matrix rather than Essential matrix). An alternative is to switch from regular BA to PBA only after a few cameras (e.g. 5).

Since the library relies on single-precision math, it is recommended to add a filtering step in the reconstruction to **remove 3D points that are close to (or behind) camera planes** before BA. With unlucky conversion errors from double precision to single precision, it is possible that near- degenerate points are incorrectly moved to the wrong sides of the camera planes.

# *4. Parameter System*

Our bundle adjustment provides two parameter control schemes. You can either specify command line options to *ParallelBA::ParseParam*, or directly modify the members of the internal configuration objet *ParallelBA::GetInternalConfig().*

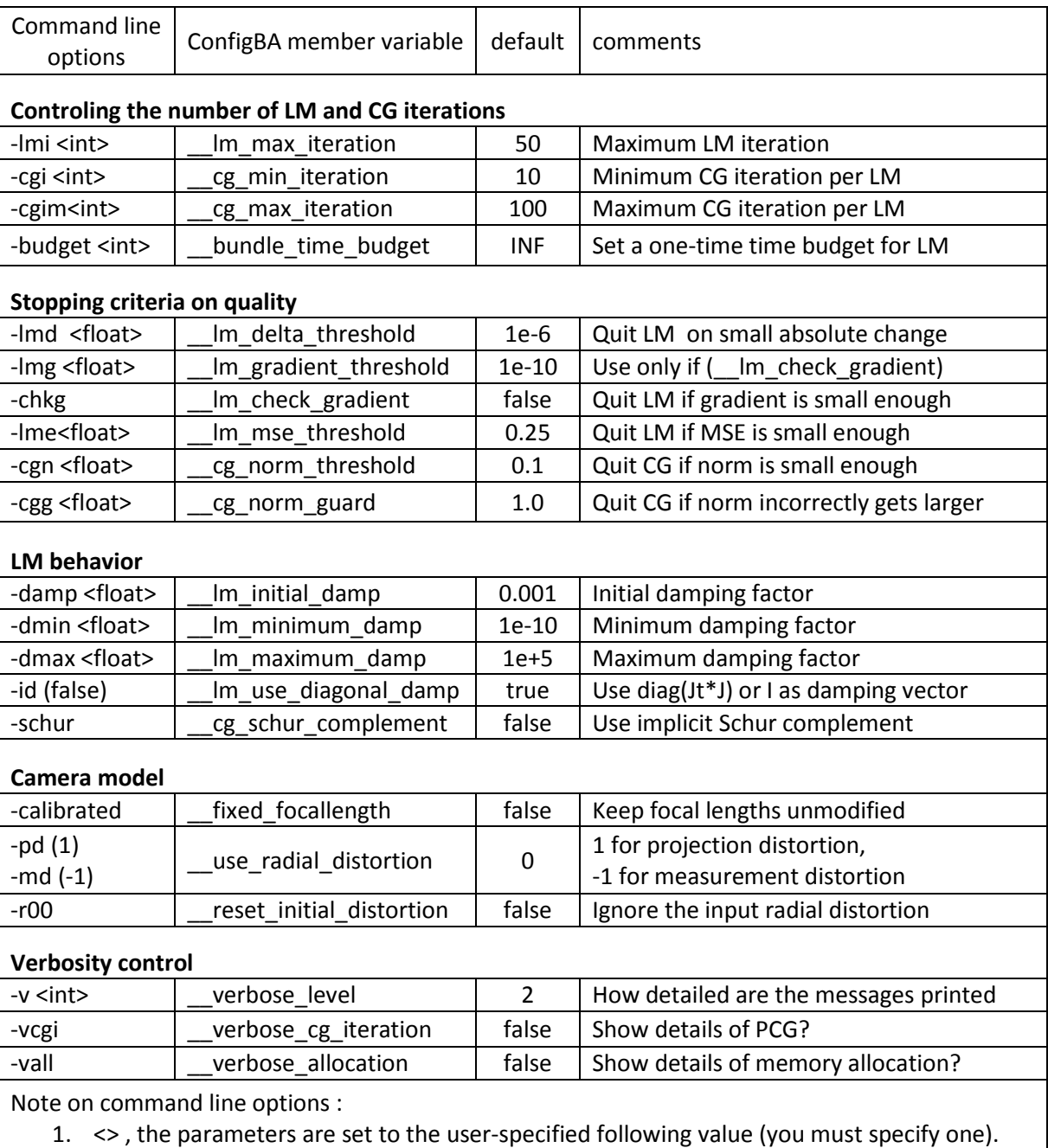

- 2. () , the parameters will be set to the value in () when the option is used.
- 3. For the other options, the parameters will be set to true when the option is used.
- 4. The command line options are used by ParallelBA::ParseParam

#### *5. Camera Model & Radial Distortion*

By default, PBA will use a 7 parameter camera model: 1 for focal length, 3 for rotation, and 3 for translation. We also implemented **TWO** types of single-parameter **radial distortion** as follows:

#### **PBA\_PROJECTION\_DISTORTION**:

Single value parameter; applies to projections Set \_\_use\_radial\_distortion = 1 or use commandline option -pd

------------------------------------------------------------

Given camera K[R T],  $K = [f, 0, 0; 0, 0, 0, 1]$ , radial distortion r, and a 3D point X.

The projection is  $[x, y, z]' = (RX + T)$  ->  $(xn, yn)' = (x/z, y/z)'$ 

Let  $r2 = r * (xn * xn + zn * zn)$ ,

The undistorted projection is  $(1 + r2) * f * (xn, yn)'$ 

Let the measurement be [mx, my]

The reprojection error is **[(1 + r2)\* f \* xn - mx, (1 + r2) \* f \* yn - my]**

You can use the second order parameter from the Matlab Camera Calibration Toolbox.

#### PBA\_MEASUREMENT\_DISTORTION : (used by VisualSFM)

Single value parameter; applies to measurements Set use radial distortion =  $-1$  or use commandline option -md

------------------------------------------------------------

Given camera K[R T],  $K = [f, 0 0; 0 f 0; 0 0 1]$ , radial distortion r, and a 3D point X.

The reprojection in the image is  $[x, y, z]' = K (RX + T) \rightarrow (x/z, y/z)'$ 

Let the distorted measurement be [mx, my],

The distortion factor is  $r2 = r * (mx * mx + my * my)$ 

The undistorted measurement is  $(1 + r2)$  \* [mx, my]

Then, the reprojection error is **[x/z - (1 + r2) mx, y /z - (1 + r2) my]**

This measurement distortion is easy for computing reprojection/Jacobians of feature points, but slightly harder for generating the undistorted images (need to solve cubic equations)

If you have the second order radial distortion r' from the Matlab Camera calibration Toolbox, the approximate value for the radial distortion here can be -r'/f/f